# **ANÁLISE COMPUTACIONAL DA INFLUÊNCIA DAS ABERTURAS NA VENTILAÇÃO CRUZADA**

**Fabio Kenji Motezuki (1); Liang-Yee Cheng (2); Eduardo A. R. Pipinel (3)**  (1) LabCAD – Escola Politécnica da USP, Av. Prof. Almeida Prado, trav. 2, nº 83 – Cidade Universitária. CEP:5508-900. São Paulo – SP, Tel/Fax.: (0XX11) 3091-5438, e-mail: fabio.motezuki@poli.usp.br (2) LabCAD – Escola Politécnica da USP, Av. Prof. Almeida Prado, trav. 2, nº 83 – Cidade Universitária. CEP:5508-900. São Paulo – SP, Tel/Fax.: (0XX11) 3091-5462, e-mail: cheng.yee@poli.usp.br (3) LabCAD – Escola Politécnica da USP, Av. Prof. Almeida Prado, trav. 2, nº 83 – Cidade Universitária. CEP:5508-900. São Paulo – SP, Brasil – Tel/Fax.: (0XX11) 3091-5438, e-mail: eduardo.pipinel@poli.usp.br

## **RESUMO**

O objetivo deste trabalho é realizar um estudo básico sobre o efeito da dimensão e posição das aberturas nos fenômenos de ventilação cruzada em habitações. Para isso foi feita a implementação e adaptação de um método numérico computacional para as condições do contorno comumente encontradas nas habitações. Também foram simulados casos de salas com diversas configurações de entrada e saída de ar de modo a se obter um comparativo entre as diversas formas de ventilação e servir como referência para o projeto.

## **ABSTRACT**

The objective of this work is to carry out a basic study on the effects of the dimension and position of the openings in the cross ventilation phenomena in dwellings. For this purpose, the implementation and adaptation of a numeric-computational method were made to model the boundary conditions normally found in dwellings. Several cases of rooms with different configurations of air inflow and outflow were simulated to compare the effectiveness of the ventilation and to serve as guidance of design of dwellings.

## **1. INTRODUÇÃO**

As habitações populares têm como característica seu tamanho reduzido e simplicidade na construção, visando o menor custo possível. Por causa dessa preocupação com a redução do custo, muitas vezes depois de terminada a obra, deparamos com problemas como o de aquecimento excessivo, devido ao clima, agravado pelas deficiências de projeto e construção que geralmente não levam em conta de forma detalhada e precisa, os aspectos de conforto térmico e ventilação. Considerando que são habitações destinadas a famílias de baixa renda, medidas corretivas para o problema muitas vezes tornam-se economicamente inviáveis. Por outro lado alguns prédios têm sistemas de ar-condicionado e as janelas vedadas para evitar a entrada de ar quente no edifício, outros têm problemas de projeto que acabam por aprisionar o ar dentro do edifício reduzindo sua renovação e acumulando poluentes, criando o que chamamos de edifícios doentes. Este trabalho aborda com maior ênfase os problemas

das habitações populares, ou seja o estudo da ventilação como medida para reduzir o desconforto gerado pelo aquecimento, mas ambos estão relacionados por uma mesma solução: a otimização da ventilação no interior da construção como uma solução eficiente para os problemas. Para o estudo desse problema foram analisadas três abordagens: Analítica: que se mostrou limitado já que esse método é baseado em hipóteses simplificadoras, com resultados muitas vezes pouco precisos; Experimental: que se revelou excessivamente caro, já que deveriam ser feitos experimentos para os projetos, caso a caso, utilizando túneis de vento; Numérica-computacional: que se apresentou como uma solução adequada para a análise dos projetos, pois alia um custo muito menor que o método experimental e mais preciso que o método analítico. Neste caso foi utilizado o método numérico para simular o fluxo de ar dentro da edificação como meio para a análise e estabelecimento de critérios de projeto. Após a validação do método, será feito um estudo sobre o efeito das configurações de aberturas na ventilação, e fornecer, como resultado, uma referência básica para o projeto de habitações.

## **2. MATERIAIS E MÉTODOS**

Para análise dos problemas teremos por base o método numérico SOLA (Numerical Solution Algorithm for transient fluid flows) proposto pelo Hirt et al. (1975) para simulação de escoamentos incompressíveis. O método será modificado e adaptado para levar em conta as condições de contorno específicas de habitações, por exemplo objetos e aberturas que tenham grande influência no fluxo de ar dentro da habitação. Pelo método assumir fluidos incompressíveis, como equações governantes do fenômeno, temos: a equação da continuidade de massa:

$$
\frac{\partial u}{\partial x} + \frac{\partial v}{\partial y} = 0\tag{1}
$$

e as equações de Navier-Stokes:

$$
\frac{\partial u}{\partial t} + u \frac{\partial u}{\partial x} + v \frac{\partial u}{\partial y} = -\frac{\partial P}{\rho \partial x} + g_x + v \nabla^2 u + \frac{f_x}{\rho}
$$
\n(2)

$$
\frac{\partial v}{\partial t} + u \frac{\partial v}{\partial x} + v \frac{\partial v}{\partial y} = -\frac{\partial P}{\rho \partial y} + g_y + v \nabla^2 v + \frac{f_y}{\rho}
$$
\n(3)

onde:

*u*,*v* são as componentes da velocidade em relação ao sistema de coordenadas adotado;

 $f_{x}$ ,  $f_{y}$  são as forças externas nas direções x e y respectivamente;

*P* é a pressão;

 $\rho$  é a densidade do fluido (no caso estudado é o ar  $\rho = 1, 2 \frac{Kg}{m^3}$ );

<sup>υ</sup> é a viscosidade cinemática do fluido.

Para a solução das equações em um sistema computacional foi utilizado o método de diferenças finitas aplicado a uma malha com espaçamento constantes ∆*x* e ∆*y* nas direções horizontal e vertical respectivamente. As variáveis *u*, *v* e *P* são calculadas nas posições ilustradas na Figura 1 onde os subscritos *i* e *j* indicam a localização da célula. Nas equações seguintes o sobrescrito *n* é usado para indicar o instante de tempo  $t = n \times \Delta t$ , onde  $\Delta t$  é *time step* (o acréscimo de tempo), na qual as variáveis são calculadas.

Através da aproximação pelo método das diferenças centrais a equação da continuidade pode ser reescrita como:

$$
\frac{\left(u_{i+\frac{1}{2},j}^{n+1} - u_{i-\frac{1}{2},j}^{n+1}\right)}{\Delta x} + \frac{\left(v_{i+\frac{1}{2},j}^{n+1} - v_{i-\frac{1}{2},j}^{n+1}\right)}{\Delta y} = 0
$$
\n(4)

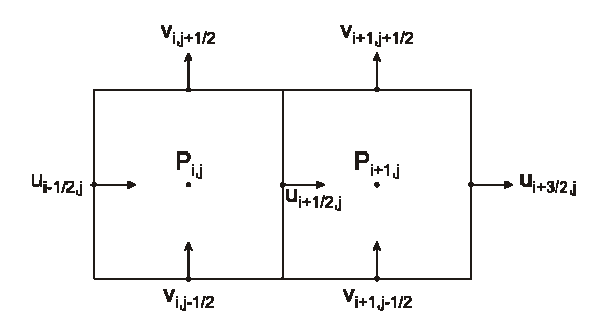

*Figura 1: Posição das variáveis u, v, P* 

Upstream difference de segunda ordem são adotadas para aproximar os termos convectivos das equações de Navier-Stokes para estabilidade numérica.

$$
u_{i+\frac{1}{2},j}^{n+1} = u_{i+\frac{1}{2},j}^{n+1} + \Delta t \left\{ \frac{1}{\rho \Delta x} \left( P_{i,j}^n - P_{i+1,j}^n \right) + g_x + \frac{f_x^n}{\rho} - \left[ \frac{\partial u^2}{\partial x} \right]_{i+\frac{1}{2},j}^n - \left[ \frac{\partial uv}{\partial y} \right]_{i+\frac{1}{2},j}^n + v \left[ \nabla^2 u \right]_{i+\frac{1}{2}}^n \right\} \tag{5}
$$

$$
v_{i,j+\frac{1}{2}}^{n+1} = v_{i,j+\frac{1}{2}}^{n+1} + \Delta t \left\{ \frac{1}{\rho \Delta x} \left( P_{i,j}^n - P_{i,j+1}^n \right) + g_y + \frac{f_y^n}{\rho} - \left[ \frac{\partial u v}{\partial x} \right]_{i,j+\frac{1}{2}}^n - \left[ \frac{\partial u^2}{\partial y} \right]_{i,j+\frac{1}{2}}^n + v \left[ \nabla^2 v \right]_{i,j+\frac{1}{2}}^n \right\} \tag{6}
$$

onde os colchetes representam a aproximação por diferenças finitas do termo dentro dele.

Em cada passo dos cálculos no decorrer do tempo as componentes  $u^{n+1}$  e  $v^{n+1}$  são estimadas para todas as células no domínio do fluido através das Equações (5) e (6) através do método explícito de integração temporal. As estimativas são refinadas através de cálculos iterativos baseadas em SOR (Successive Over-Relaxation) para satisfazer a Equação (4).

As condições de contorno (paredes) são modeladas forçando a velocidade normal à parede igual a zero, pode se optar também por modelar paredes com condições de escorregamento livre ou sem escorregamento de acordo com o tipo de fluido viscoso ou não viscoso respectivamente.

A validação do método implementado foi feita através de comparação de resultados analíticos, numéricos e experimentais já publicados. Utilizando alguns casos de estudo, baseados em salas com entradas e saídas de ar em configurações típicas encontradas em habitações populares, foi feita uma análise das condições de ventilação através do cálculo da velocidade média em setores, de forma a obtermos uma comparação entre as diferentes salas. Como resultado, foram elaboradas figuras que fornecem uma visão mais clara da efetividade de ventilação de cada uma das configurações, provendo, com isso, uma referência básica para o projeto de habitações.

Na primeira versão, apresentada neste trabalho, tendo em vista a ineficiência do modelo de zero equação, a complexidade dos modelos de uma ou duas equações e os objetivos didáticso relativos ao desenvolvimento das técnicas numérico-computacionais, não foi aplicado modelo para escoamento turbulento. Ao mesmo tempo, como somente os casos 2D em planta são considerados nos estudos de ventilação realizados neste trabalhos, a variação da temperatura e seus efeitos, que são mais marcantes na direção vertical, são desprezados.

## **3. VALIDAÇÃO DO SIMULADOR**

Afim de validar o método implementado foram escolhidos alguns casos cujos resultados numéricos e esperimentais estão disponíveis na literatura. Os casos escolhidos são:

- A) Escoamento externo em torno de um cubo;
- B) Escoamento dentro de uma sala

#### **3.1 Escoamento externo em torno de obstáculos**

Ayad (1999) realizou uma simulação utilizando a mesma disposição dos experimentos de Castro e Robins (1977) obtendo o resultado mostrado na Figura 2a para os vetores de velocidade.

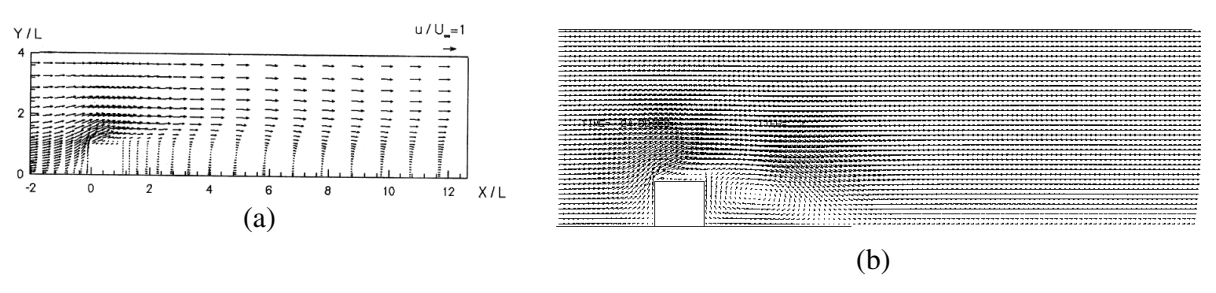

*Figura 2: Vetores de velocidade* 

Figura 2b mostra o campo de velocidade obtido pelo método implementado, porém, com a esteira ainda em desenvolvimento. Os limites da região do cálculo foram posicionados da mesma forma que o caso analisado pelo Ayad (1999), a fim de minimizar a influência deles nos resultados do cálculo. A malha utilizada é de 260x80 células com espaçamento regular de ∆*x*=∆*y*=*L*/20, sendo *L* o lado do cubo. A relação *c=vi\**∆*t/*∆*x=*0,01, onde *vi* é a velocidade do vento incidente, foi adotada na simulação, com total de 25000 *time steps*, sendo que os primeiros 400 utiluzados para aumento gradual e linear da velocidade de incidência do zero até o valor final. Num computador pessoal com Athlon 2000 XP+ e 256Mb de memória RAM e sistema operacional Red Hat Linux 9.0, o tempo do processamento é em torno de 22 minutos.

Para este mesmo caso foi calculado o adimensional  $C_p$  (Coeficiente de pressão), que é definido por:

$$
C_p = \frac{(P_s - P_r)}{\frac{1}{2}\rho U_r^2} \tag{7}
$$

onde:

*Ps* é a pressão na superfície de medição;

*Pr* e *Ur* são a pressão e a velocidade de referência (valores medidos na região não pertubada);

 $\rho$  é a densidade do fluido.

Com isto foi possível comparar os resultados numéricos do simulador, que utiliza o método SOLA sem aplicação de modelo numérico para escoamento turbulento, com os resultados obtidos por Ayad (1999), que utiliza o método *Large-Eddy simulation*, um método apurado para simular escoamento turbulento ao redor de corpos de geometria simples, e por Castro e Robins (1977) através de métodos experimentais. Os resultados são mostrados na Figura 3, onde a área sombreada representa o cubo.

Comparando os resultados obtidos no experimento e nas simulações, pode-se verificar que o perfil do coeficiente obtido por Ayad(1999) não difere muito do obtido pelo simulador, sendo que a diferença pode ser justificado pela não adoção, no método implementado, do modelo para simular os efeito da turbulência, que é mais acentuada no canto superior do cubo, onde ocorre a geração de vórtices. Comparando os resultados numéricos com o experimental, nota-se que, na parte superior do cubo, as pressões calculadas pelos dois métodos numéricos são menores que a medida. Isso permite concluir que os efeitos da turbulência são difícies de serem reproduzidos numericamente, mesmo utilizando um modelo sofisticado, como é o caso do Ayad (1999).

Na região onde o escoamento tem menor influência da turbulência, entre 0,1h e 0,6h, os resultados foram muito próximos se compararmos os dois métodos computacionais com os resultados experimentais. A média das diferenças entre as simulações com relação ao experimento nesta região ficou em torno de 5% para o método utilizado por Ayad(1999) e 7% para o método utilizado no simulador, o que comprova a proximidade dos métodos utilizados.

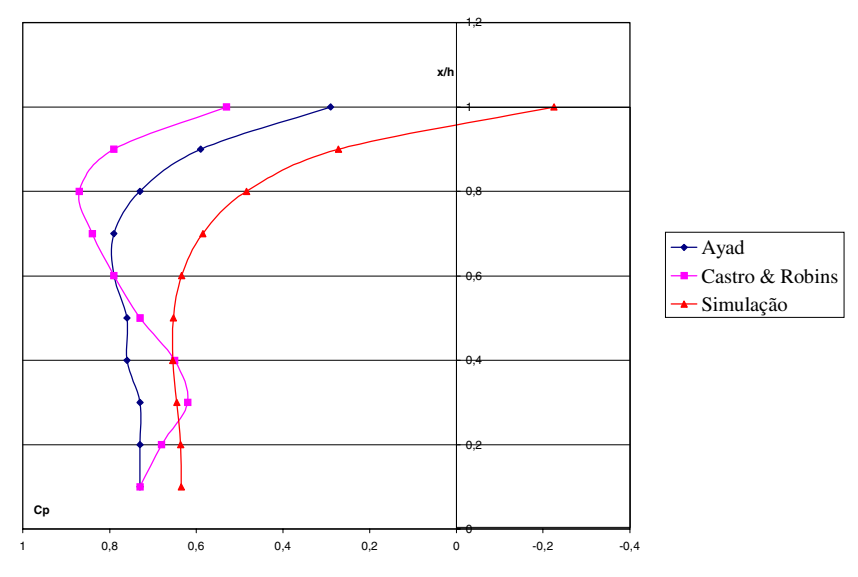

*Figura 3: Comparação entre os coeficientes de pressão* 

#### **3.2 Escoamento dentro de uma sala**

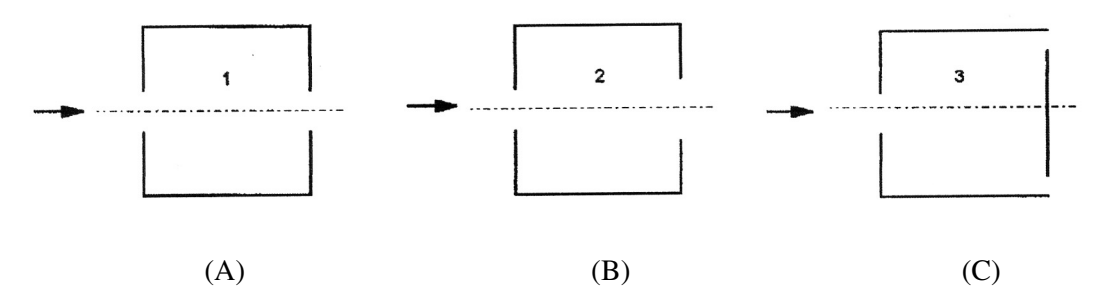

*Figura 4: Disposição das aberturas na simulação* 

Em uma segunda etapa do experimento, Ayad (1999) simulou a ventilação dentro de uma sala com diversas disposições de aberturas (entradas e saídas de ar). Foram feitas simulações com as disposições da Figura 4 para comparação. A Tabela 1 fornece as descrições dos 3 casos analisados. A malha utilizada nos cálculos possui 80x40 células equi-espaçadas. A relação *c=vi\**∆*t/*∆*x =*0,02 foi adotada na simulação com total de 25000 *time steps*, sendo que os primeiros 400 utiluzados para aumento gradual e linear da velocidade de incidência do zero até o valor final. O tempo do processamento é em torno de 11 minutos.

No caso A ocorre a ventilação cruzada na sala, com aberturas de saída de ar e entrada de ar de dimensão igual a 25% da área de parede. Na Figura 5a temos o campo de velocidade obtido por Ayad (1999), onde pode-se verificar o vórtice formado. A Figura 5b, obtida pelo método implementado, o vórtice formado é semelhante ao da Figura 5a. Por simplicidade, em ambos os cálculos as simulações foram feitas para apenas metade da sala, impondo a condição de simetria de escoamento no plano de simetria da sala.

No caso B a abertura de saída de ar foi aumentada para 37,5% da área de parede, isso foi feito procurando aumentar a área ventilada perto da saída de ar. Os resultados de Ayad (1999) e do método implementado são apresentados na Figura 5c e d, respectivamente. A comparação entre os dois resultados permite concluir que os campos de velocidade são similares, com zonas de refluxo localizadas na mesma região.

No caso C, a abertura de saída de ar foi dividida em duas de forma que cada uma tenha metade da área da abertura original, elas foram dispostas de modo a reduzir a área de recirculação de ar aumentando assim a renovação. Os resultados obtidos por Ayad(1999) e os resultados da simulação são mostrados nas Figuras 5e e Figura 5f respectivamente.

#### *Tabela 1: Descrição dos casos estudados*

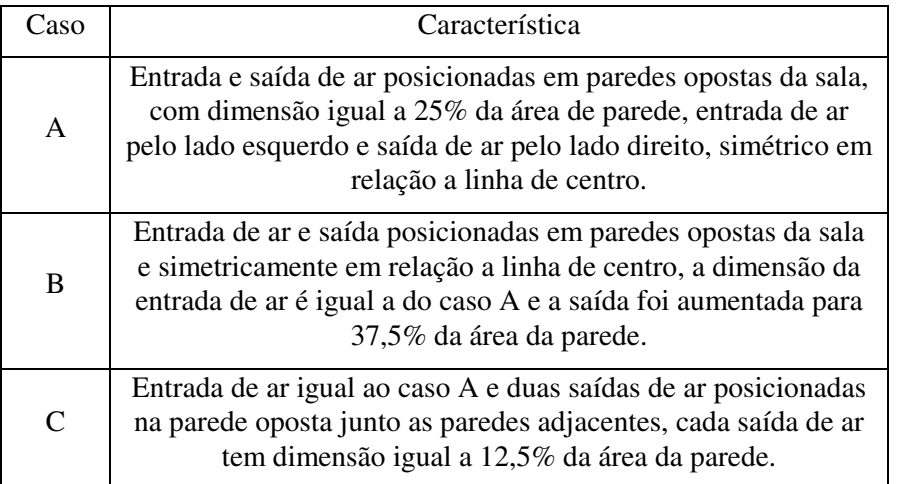

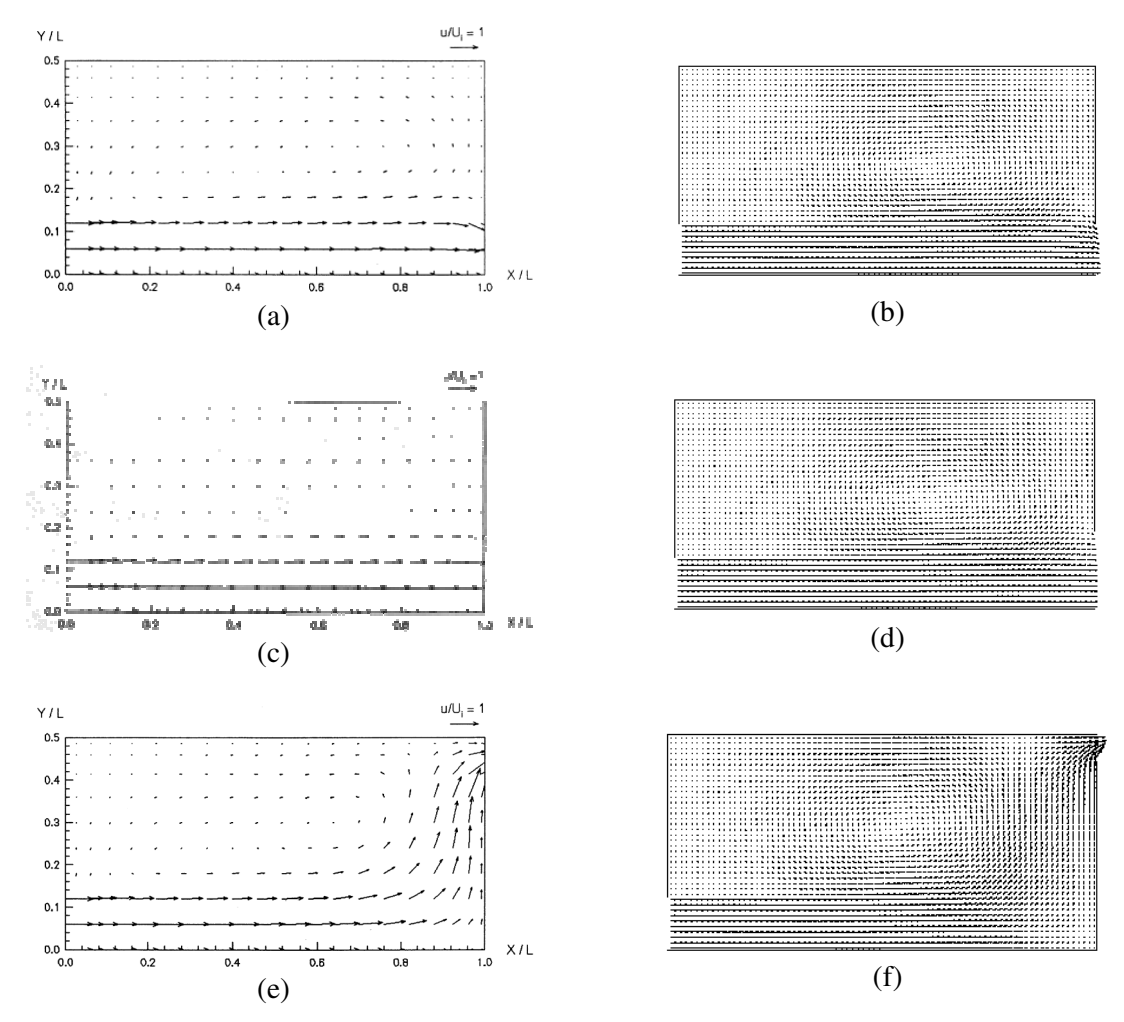

*Figura 5: Vetores de velocidade para metade da sala* 

Em todos os casos pode se verificar que as zonas de recirculação e vetores de velocidade são semelhantes aos obtidos por Ayad (1999).

# **4. ANÁLISE DA VENTILAÇÃO**

Para analisar a eficiência da ventilação foi utilizado o adimensional velocidade média modular, que, para simplificar, denominaremos a seguir de velocidade média, definida pela Equação (8).

$$
\overline{V} = \frac{\sum_{i=1}^{n} \sqrt{u_i^2 + v_i^2}}{n|V_r|}
$$
 (8)

onde:

 $u_i$ , é a componente horizontal da velocidade no ponto *i*;

 $v_i$  é a componente vertical da velocidade no ponto *i*;

 $|V_r|$  é a velocidade de referencia (adotada a velocidade na entrada de ar)

*n* é o número de pontos onde a velocidade foi medida para o cálculo da velocidade média.

Utilizando esta definição de velocidade média, foi feita uma avaliação dos efeitos do refinamento da malha utilizando os casos ilustrados na Figura 6, onde se procurou manter a dimensão das salas (6mX6m) variando a malha de modo a verificar sua influência nos resultados. Foram utilizados como parâmetros para a simulação a velocidade uniforme na entrada de ar de 1,0m/s e ∆*t=*0,01 s.

|            | 30x30                                                                          | 60x60                                                                           | 96x96                                                                          | 120x120                                                                           |
|------------|--------------------------------------------------------------------------------|---------------------------------------------------------------------------------|--------------------------------------------------------------------------------|-----------------------------------------------------------------------------------|
| Sem Desvio | 93<br>93<br>91<br>7<br>10<br>11<br>12<br>10<br>11<br>Vmed= $37,7$<br>$T=2:30$  | 102 101<br>101<br>11<br>17<br>16<br>17<br>13<br>17<br>$Vmed=43,8$<br>$T=10:23$  | 100 101 100<br>18<br>18<br>10<br>14<br>20<br>20<br>Vmed= $44,5$<br>$T = 31:35$ | 101<br>102 101<br>19<br>10<br>17<br>22<br>15<br>20<br>Vmed= $45,2$<br>$T = 53:00$ |
| Com Desvio | 85<br>95<br>45<br>36<br>49<br>90<br>37<br>40<br>72<br>Vmed= $61,2$<br>$T=4:34$ | 85<br>44<br>102<br>44<br>63<br>95<br>47<br>43<br>86<br>$Vmed=67,8$<br>$T=17:21$ | 102<br>89<br>45<br>49<br>62<br>97<br>47<br>52<br>90<br>Vmed= $70,5$<br>1:04:09 | 45<br>103<br>90<br>51<br>64<br>99<br>55<br>48<br>93<br>$Vmed=72,1$<br>$T=2:09:47$ |

*Figura 6: Casos utilizados no estudo da malha* 

Pode-se verificar, através da Figura 7, que com o refinamento da malha utilizada no cálculo o valor de velocidade média geral tende a convergir assintoticamente a um valor constante. Ao mesmo tempo, o tempo de simulação aumenta exponecialmente com o refinamento da malha. Levando-se em conta o equilãbrio entre a precisão dos resultados e o custo computacional (tempo do processamento), o refinamento ótimo da malha, conforme mostra Figura 7, é de 60x60 células, que será adotada nos cálculos posteriores.

Verifica-se também que os casos com desvio demandaram maior tempo de processamento, uma vez que o ar será forçado a desviar, causando um aumento geral da velocidade e, com isso, eleva o número de iterações em cada ∆*t*.

Para a análise da ventilação foram simulados casos de ventilação cruzada com aberturas para entrada e saída de ar posicionadas em paredes opostas, sendo adotadas duas configurações: ventilação cruzada sem desvio e ventilação cruzada com desvio. Foram simuladas salas quadradas de dimensão 6x6 m, com aberturas de entrada com dimensão igual e constante a 2m e saídas de ar que variam entre 2, 4 e 6m. Foi utilizada uma malha com espaçamento constante de 0,1m tanto na direção vertical como na horizontal, e a velocidade uniforme na entrada de ar de 1,0m/s. ∆*t=*0,01 s foi usada na simulação com total de 25000 *time steps*, sendo que os primeiros 400 utilizados como período de transição, para aumento gradual e linear da velocidade de entrada do zero até o valor final.

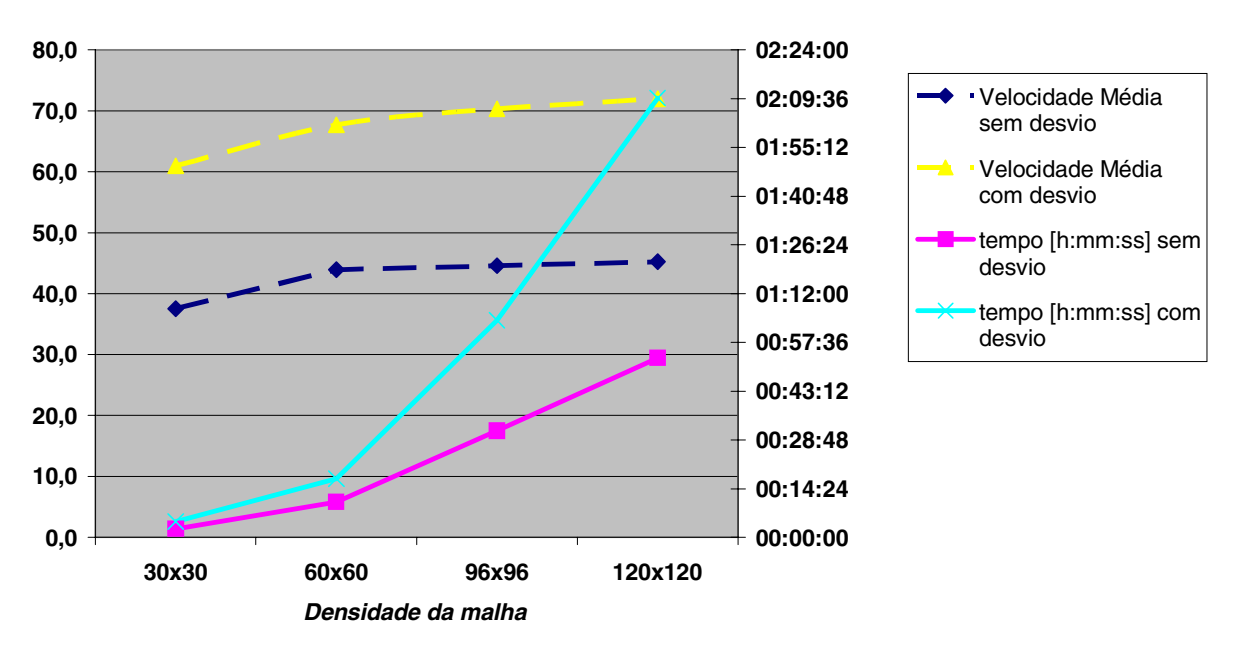

## **Influência da densidade da malha no tempo de simulação e resultado da velocidade média geral**

#### *Figura 7: Influência da malha nos resultados obtidos*

Tabela 2 fornece a descrição dos casos estudados. Para estes casos utilizou-se os mesmos parâmetros de simulação de modo que somente os efeitos da variação das abertura fossem sentidos. O tempo do processamento é em torno de 12 minutos para cada caso.

Os resultados dos cálculos de ventilação cruzada, com e sem desvio, são apresentados na Figura 8. Na figura, o valor em cada setor é a relação, em porcentagem, das velocidades médias do setor com a velocidade referencial, estabelecida na seção de entrada, localizada na parte superior esquerda.

Comparando-se os resultados da Figura 8 nota-se entre os casos A1 e B1 o aparente aumento da velocidade média setorial devido ao desvio, que obriga o fluxo a encontrar uma nova trajetória.

| Caso<br>S      | Abertura de entrada | Abertura de saída | Desvio do fluxo |
|----------------|---------------------|-------------------|-----------------|
| A <sub>1</sub> | 1/3                 | 2/6               | Sem desvio      |
| A2             | 1/3                 | 3/6               | Sem desvio      |
| A <sub>3</sub> | 1/3                 | 4/6               | Sem desvio      |
| A4             | 1/3                 | 5/6               | Sem desvio      |
| A <sub>5</sub> | 1/3                 | 6/6               | Sem desvio      |
| B1             | 1/3                 | 2/6               | Com desvio      |
| B <sub>2</sub> | 1/3                 | 3/6               | Com desvio      |
| B <sub>3</sub> | 1/3                 | 4/6               | Com desvio      |
| <b>B4</b>      | 1/3                 | 5/6               | Com desvio      |
| B <sub>5</sub> | 1/3                 | 6/6               | Com desvio      |

*Tabela 2: Descrição dos casos estudados.*

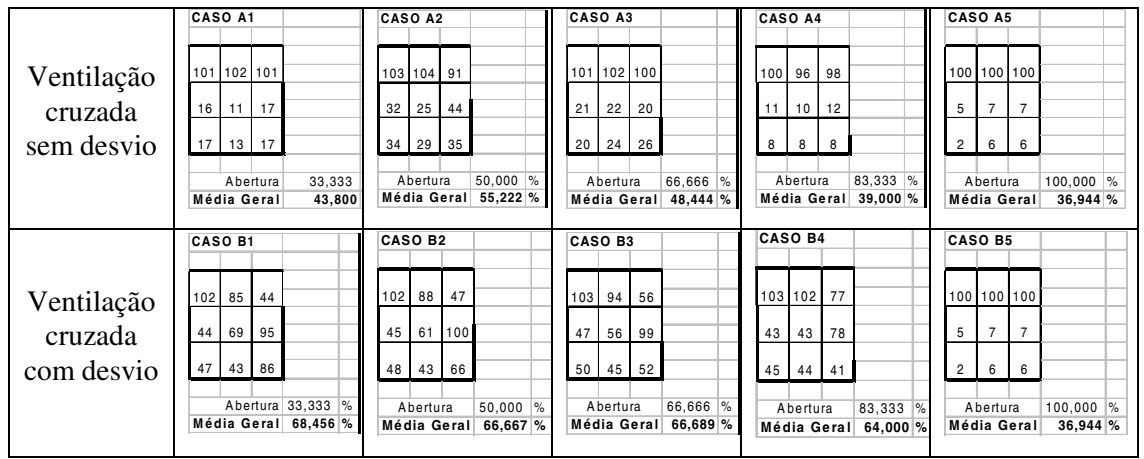

*Figura 8: Apresentação dos resultados*

Entre os casos A1 e A2 também há um aumento aparente na circulação de ar. Já entre os casos B1, B2, B3 e B4 nota-se que a circulação de ar permanece constante em geral, porém, uma redução relativamente grande na linha diagonal que liga a entrada com a saída, mostrando que o aumento da abertura não trouxe tantos benefícios, neste caso. Os casos A5 e B5 apresentam resultados iguais por ter configurações idênticas e vêm mostrar que a abertura total não traz benefícios à circulação de ar.

A partir destes resultados foi obtido o gráfico relacionando a velocidade média geral, com a abertura (Figura 9). No eixo longitudinal encontra-se a variação da abertura de saída de ar em porcentagem da parede. No eixo vertical estão os valores encontrados da velocidade média geral, definida aqui como média das velocidades setoriais em toda sala, para cada caso. Em traço contínuo tem-se a curva para o caso de ventilação cruzada sem desvio – casos A1, A2, A3, A4 e A5 – e em tracejado a curva para os casos de ventilação cruzada com desvio – casos B1, B2, B3, B4 e B5.

Tendo em vista a margem de erro dos resultados numéricos, as discrepâncias apresentadas entre as aberturas de 2/6 e 5/6 nos valores das velocidades médias gerais, para os casos B1 a B4, não deve ser considerada por serem relativamente pequenas, portanto não conclusivas.

No geral a ventilação com desvio se mostrou mais eficiente, com velocidades médias gerais maiores. Este fato pode servir como indicação de projetos para áreas em que se faz necessária melhor distribuição de ar, como numa cozinha, por exemplo. A velocidade média geral no caso B1 é 56,3% maior que no caso A1, no caso B3 é 37,7% maior que no A3 e no último caso são idênticas.

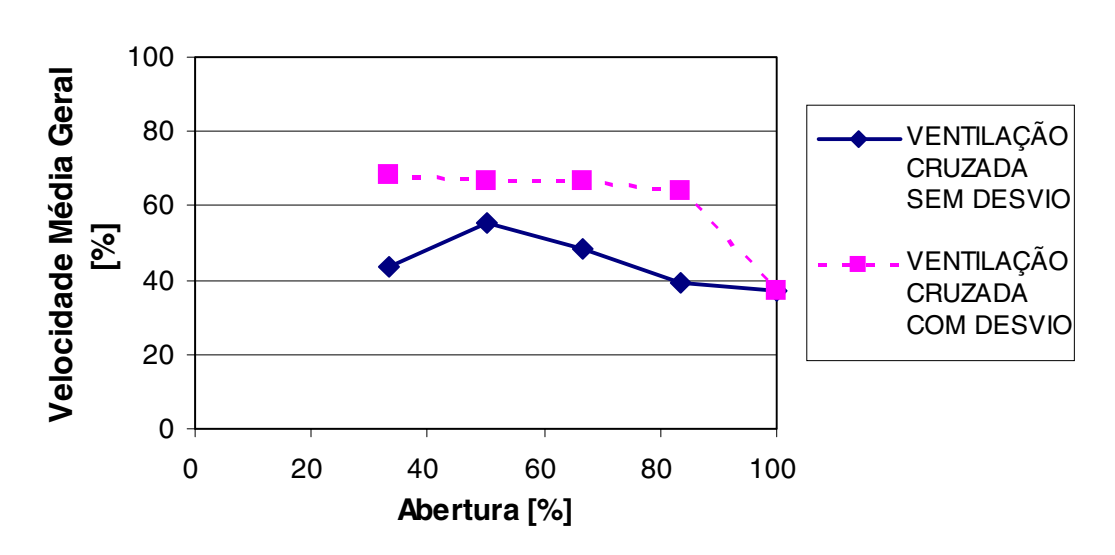

## **RELAÇÃO ENTRE VELOCIDADE MÉDIA GERAL E ABERTURA**

*Figura 9: Gráfico com relação entre velocidade média geral e abertura.* 

Pode-se notar que o incremento da área de abertura não garante aumento na velocidade média geral, uma vez que com valores acima de 1/2 de abertura, as velocidades nos dois casos decaem e tendem a se aproximar. Conforme demonstrado por estudos de Givoni (1994), é ineficiente tentar aumentar a velocidade interna do ar com o aumento de apenas uma das aberturas, para atingir este objetivo é necessário o aumento simultâneo da entrada e da saída.

Outro fato que colabora para esta idéia é o caso no qual a abertura de saída é máxima (100%) apresenta a menor velocidade média geral, tanto em relação aos casos da ventilação com desvio, como em ralação aos casos da ventilação sem desvio. O ponto com abertura de saída 1/2 se demonstra ser o ponto ótimo neste estudo.

É importante ressaltar que nestas simulações foi usado o modelo de escoamento bidimensional e não foi levada em conta a presença de janelas ou portas, ficando assim excluídas interferências destas. Este fato por sua vez é responsável pelas pequenas discrepâncias dos resultados quantitativos obtidos apresentados em relação a valores já publicados em outros estudos similares (Givoni, 1962).

## **5. CONCLUSÕES**

Neste trabalho foi implementada a primeira versão de um método computacional para estudo de ventilação em habitações. É uma versão relativamente simples, desprovida de modelo para escoamento turbulento e limitada aos estudos 2D.

Os resultados desta versão inicial do simulador foram comparados com os resultados obtidos dos estudos experimentais e numéricos já publicados. A comparação mostrou que o simulador apresenta resultados satisfatórios. Sendo assim, apesar das limitações, os resultados qualitativos são válidos para se obter uma estimativa inicial e rápida das características gerais de ventilação, visto que o tempo de processamento é relativamente pequeno.

Assim, o sistema implementado demonstrou-se ser uma ferramenta em potencial para auxílio em etapas iniciais de projetos de edificações. Além disso, apesar da existência de aplicatvos comerciais muito mais sofisticados, a pesquisa relatada neste trabalho atinge o objetivo da formação de pessoal técnico na área de modelagem e simulação dos fenômenos de ventilação, além do desenvolvimento de aplicativos para fins didáticos.

Como as próximas etapas do trabalho, a ser realizado passo a passo, têm-se a aplicação de modelos de escoamento turbulento e a implementação da versão 3D.

## **6. REFERÊNCIAS BIBLIOGRÁFICAS**

AYAD, S.S. Computational study of natural ventilation. Journal of wind engineering and industrial aerodynamics, v.82, n.1, p.49-68, 1999. Dísponível em: <http://www.periodicos.capes.gov.br> Acesso em: 5 Jan. 2004.

CASTRO, I.P.; ROBINS, A.G. The flow around a surface-mounted cube in uniform and turbulent streams. Journal of fluid mechanics, v.79, n.2, p.307-335, 1977.

GIVONI, B. Basic Study of Ventilation Problens in Housing in Hot Countries, 1962. Building Research Station Report. Technion-Israel Institute of Technology.

GIVONI, B. Passive and Low Energy Cooling of Buildings. New York: John Wiley & Sons. 1994.

HIRT, C.W.; NICHOLS, B.D.; ROMERO, N.C. SOLA - A Numerical Solution Algorithm for Transient Fluid Flows, LA-5852, Los Alamos Scientific Laboratory, 1975.